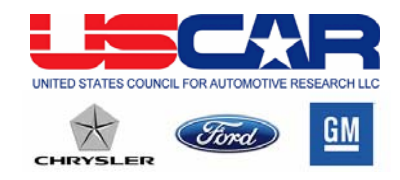

#### Advanced Powertrain Technical Leadership Council Engine Benchmarking Group Data Specification \ Engine Performance Testing John Opra, Chrysler Steve Penkevich, Ford Ron Reese, Chrysler Mike Samyn, GM 11July2008 Version 1.1

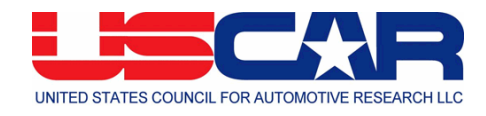

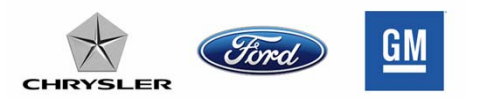

#### Table of Contents

- $\mathcal{L}_{\mathcal{A}}$ **Background**
- $\mathbb{R}^n$ **Introduction** 
	- Translator Concept
- $\mathcal{L}_{\mathcal{A}}$  Scope
	- What the Specification is and is not
- $\mathcal{L}_{\mathcal{A}}$  Data Specification Files
	- -Details on how each file is used and filled out

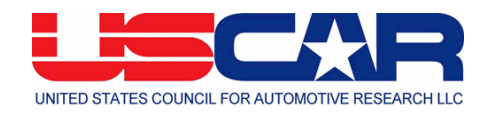

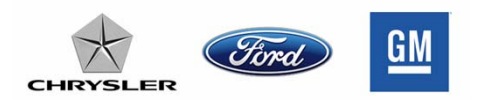

# **Background**

- The Advanced Powertrain Technical Leadership Council (TLC) Engine Benchmarking Group decided in February of 2005 that it would benefit by having a standard specification for sharing engine performance test data.
- A small Data Specification Team was created at that time with representatives from Ford, GM, and Chrysler.
- **Service Service** This document, and related files are the product of this Team's effort.

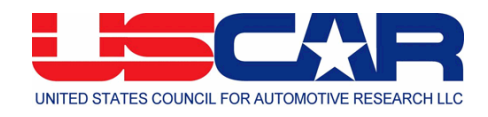

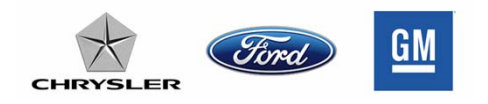

#### Introduction

- The Engine Benchmarking Group (EBG) Data Specification is intended to be the "common language" for all EBG partners to "speak".
- **Service Service**  It need have little / nothing in common with each partner's internal data specification.
- The EBG Data Specification will allow each partner to create a "translator" which converts data following the EBG Data Specification to their respective internal data specification.
- Prior to the EBG Data Specification, the "translation" was either done by hand or not at all because of inconsistencies in the external data.
- With this specification, the translation of external data can be automated.
- This automation will reduce the time (i.e. cost) to get the external data into a useable form and will allow it to be more tightly integrated into each partner's respective internal data systems.

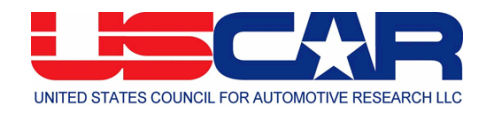

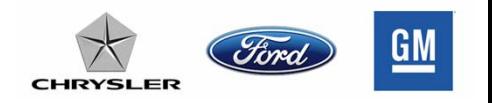

# Translator Concept

- The blue arrows in the graphic below show how a data set supplied from an external test resource would flow through the specification "translator" and to the partners.
- **The red arrows show how the translator can be "run in reverse" when** datasets are shared among the partners.

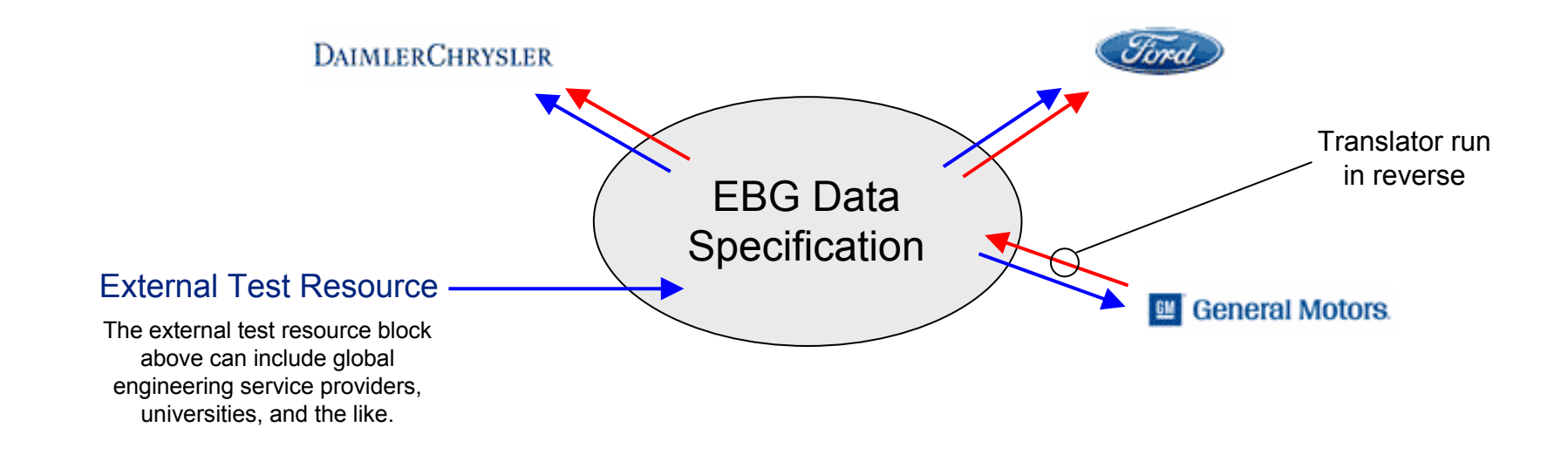

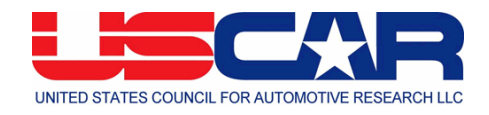

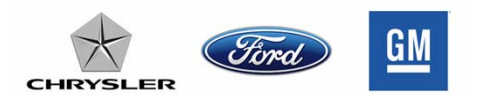

# Scope

- $\overline{\phantom{a}}$ What it is:
	- Names, descriptions, units, data format, file naming convention…
	- for 4-stroke gasoline engine dynamometer testing
	- -It lends itself to grow / add new parameters…
	- - Potential other / future uses are:
		- 2-strokes
		- Hybrids
		- Replacement for engine dimension summary
		- Diesel (fuel properties)
		- In-vehicle test data

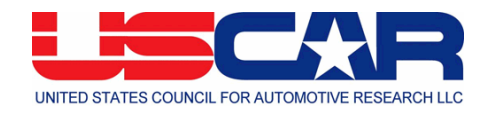

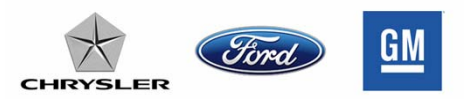

### Data Specification Files

- $\mathcal{L}_{\mathcal{A}}$  The Data Specification is comprised of three (3) files:
	- EBG Data Specification 1) Overview.ppt (this file)
	- -EBG Data Specification 2) Parameter Details.xls
	- -EBG Data Specification 3) Sample Data File.xls
- The last two files will be discussed in details in the following pages.

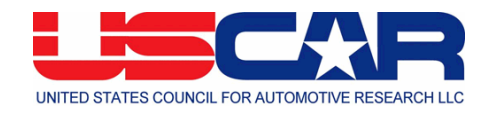

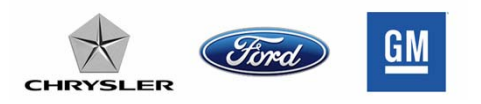

# 2) Parameter Details.xls (concatenation)

- The Parameter Details file has the information required to build a parameter name
- The file does not explicitly list all possible parameter names; it gives a convention on how to create parameter names
- Parameter types are categorized (name of Excel sheet) and subcategorized (items listed on the Excel sheet)
- For each sub-category, parameter naming elements are defined (i.e. a,b,c,d values)
- Parameter short and long names are created by concatenating these elements with an underscore (i.e. a\_b\_c\_d)
	- The long name is a verbose description ( ≤ 256 characters typical)
	- The short name will be displayed along with the tabular data ( ≤ 32 chars. typ.)

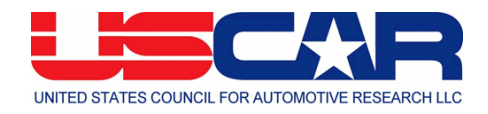

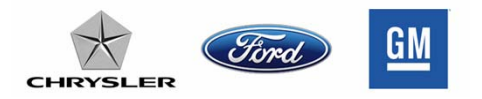

# 2) Parameter Details.xls (key1)

- Each Parameter sub-category will have the following elements defined:
	- Key how many elements are used

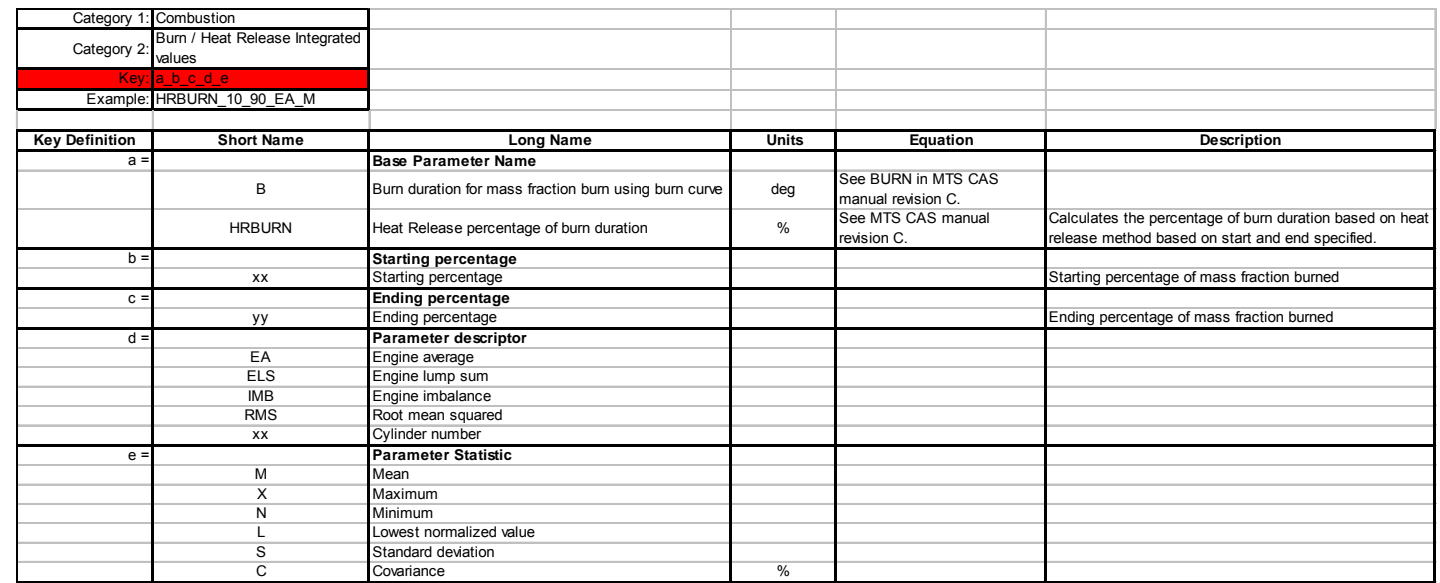

USCAR Advanced Powertrain TLC Engine Benchmarking Group Data Specification \ Engine Performance Testing = Version 1.1 9

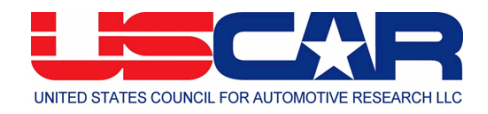

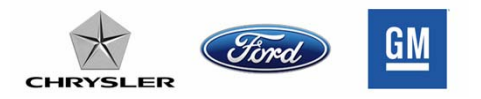

## 2) Parameter Details.xls (key2)

- Each Parameter sub-category will have the following elements defined:
	- Key how many elements are used
	- Key Definition what the a,b,c's represent

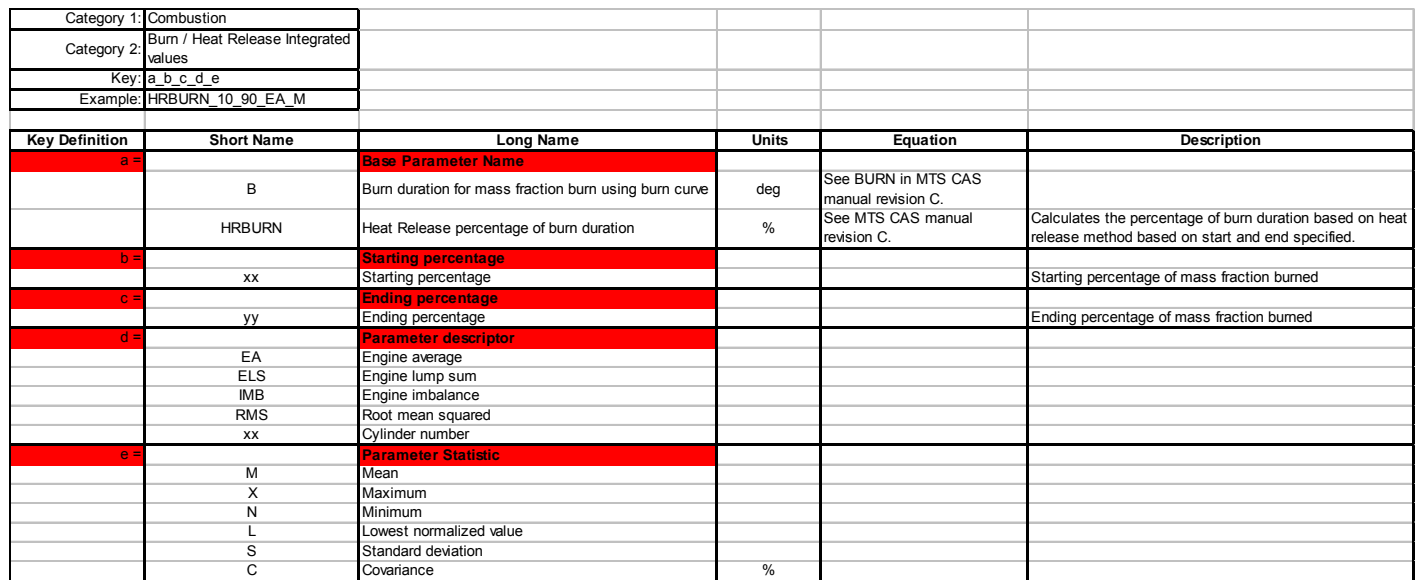

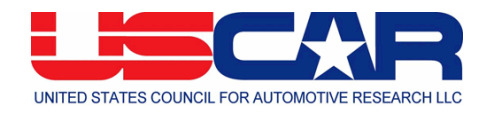

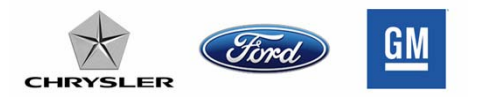

### 2) Parameter Details.xls (key3)

- Each Parameter sub-category will have the following elements defined:
	- Key how many elements are used
	- Key Definition what the a,b,c's represent, along with values for:
		- Description
		- Equation
		- Units
		- Long Name Category 1: Combustion Category 2: Burn / Heat Release Integrate
		- Short Name

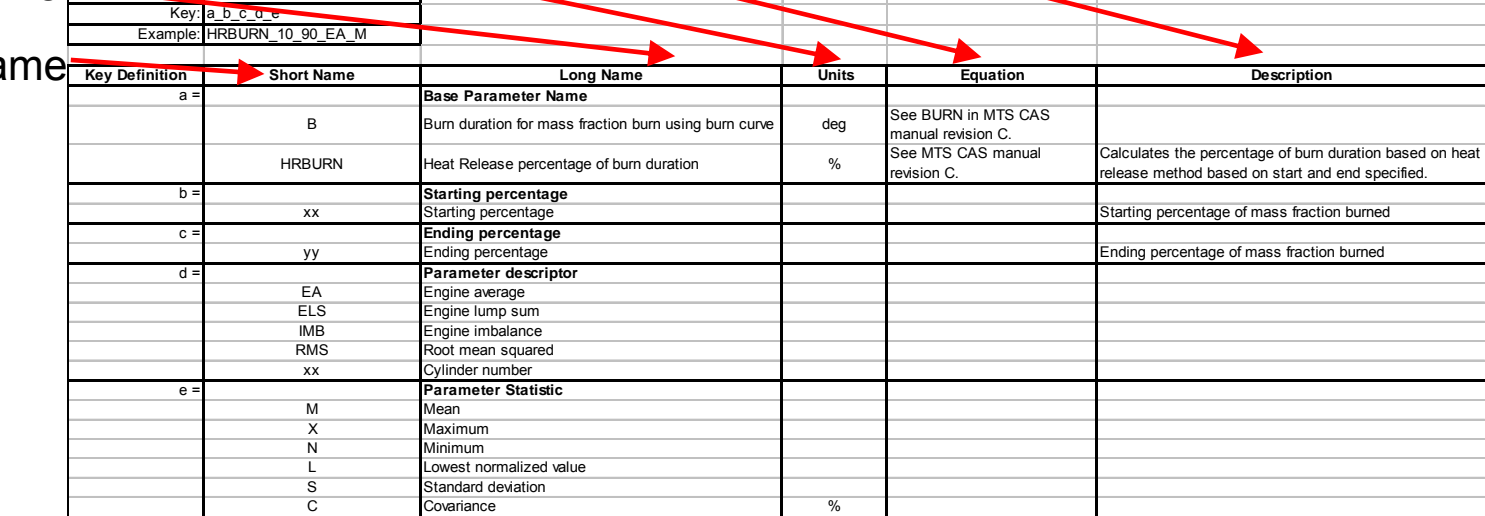

USCAR Advanced Powertrain TLC Engine Benchmarking Group Data Specification \ Engine Performance Testing = Version 1.1 11 11 11

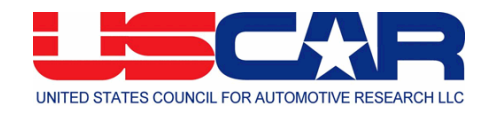

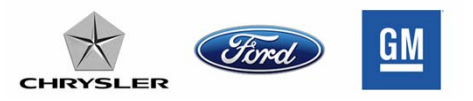

#### 2) Parameter Details.xls (example)

- An example name is also listed
- If there are statistics, they are listed as the last of the a,b,c elements
- Γ. Units are typically carried in only one of the a,b,c elements
	- Covariance is the notable exception, where the unit is percent

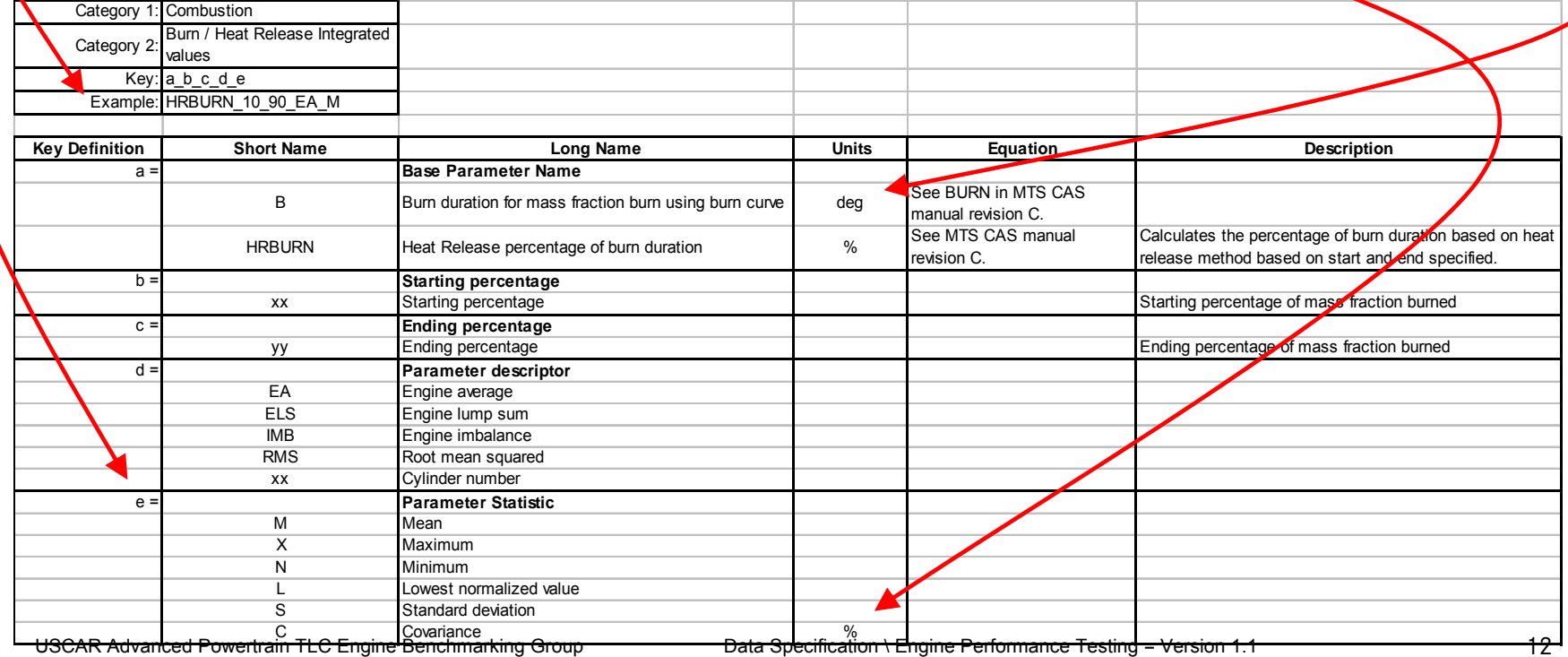

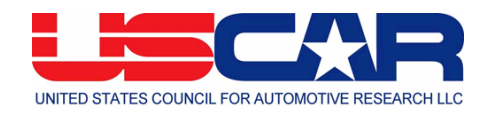

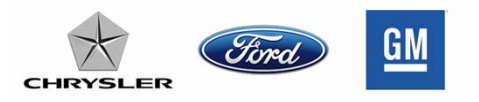

# 2) Parameter Details.xls (categories and sub-categories)

- Combustion (any data logged by a combustion analysis system)
	- Burn / Heat Release Integrated values
	- Burn & Heat Release Crank Angle
	- $\mathcal{L}_{\mathcal{A}}$ Burn Duration
	- Knock
	- -Pressure - Integrated Values or Maximums
	- -Crank Angle Specific Measurements
	- Injection and Ignition timing
	- General signals
	- General test point
- ECU Parameters
- $\mathcal{L}_{\mathcal{A}}$  Fluid Properties
	- Fuel
	- -Engine Coolant
	- Lubricating Oil
- **Physical Properties** 
	- Temperature
	- Pressure
	- Sound Pressure
	- -Humidity - Absolute
	- Vibration
	- Density
- **Performance** 
	- Emissions and Induction
	- Torque/Power
	- Specific Emissions, Fuel **Consumption**
	- Efficiency
	- -Rotating
	- Timing / Duration or Position

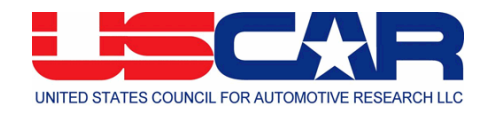

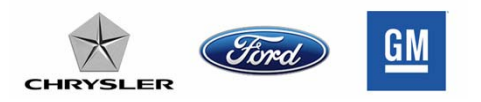

# 2) Parameter Details.xls (final)

- Questions can be submitted through USCAR website to the review board for modifications / adds…
- $\overline{\phantom{a}}$ Provides a consistent methodology for creating parameter names

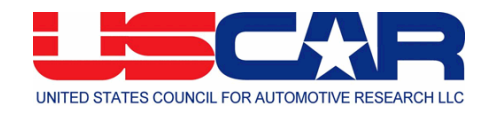

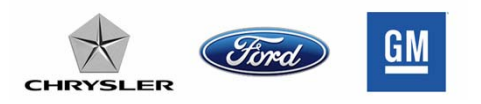

# 3) Sample Data File.xls

- Naming convention…
- One test per file
- **Service Service** Done in Excel
- Four basic tabs... expandable if needed to account for additional test parameters (>256)
- **Tabs were broken down into use frequency.** 
	- Supplier Details filled out once for test facility and equipment
	- Test Header filled out once completely and updated for each test were needed
	- Test Data 1 new every test
	- Test Data 2 new ever test used if more than 256 parameter

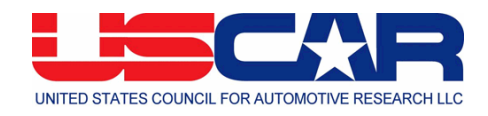

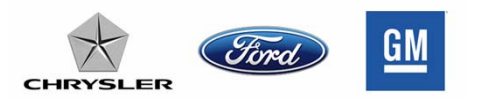

# 3) Sample Data File.xls \ Supplier (tab 1)

- General information on test facility and equipment.
- Fields are protected
- Data Type indicates<sup>/</sup> whether it's a pick list, number, calc or free text field
- Filled out once unless equipment or location changes

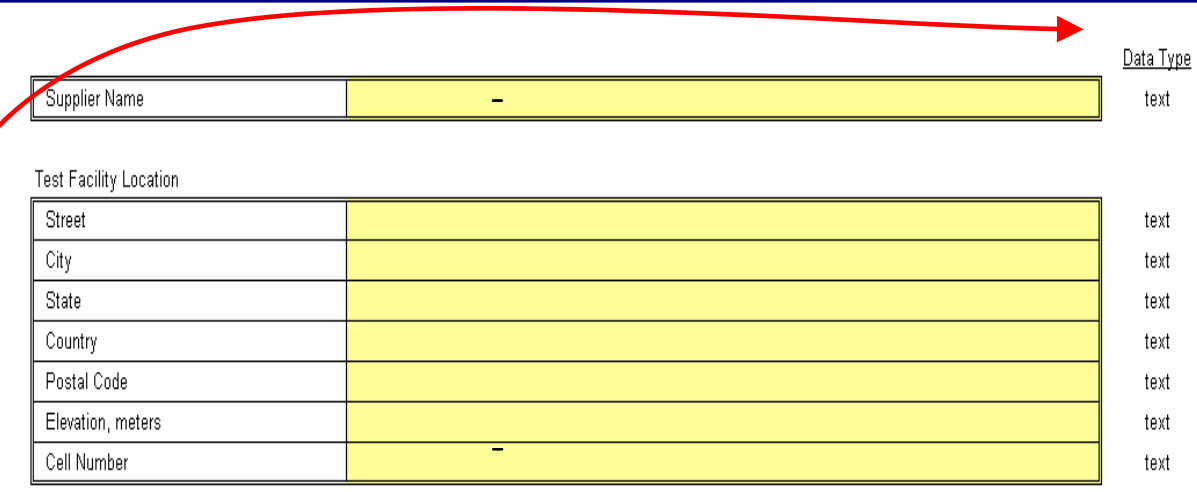

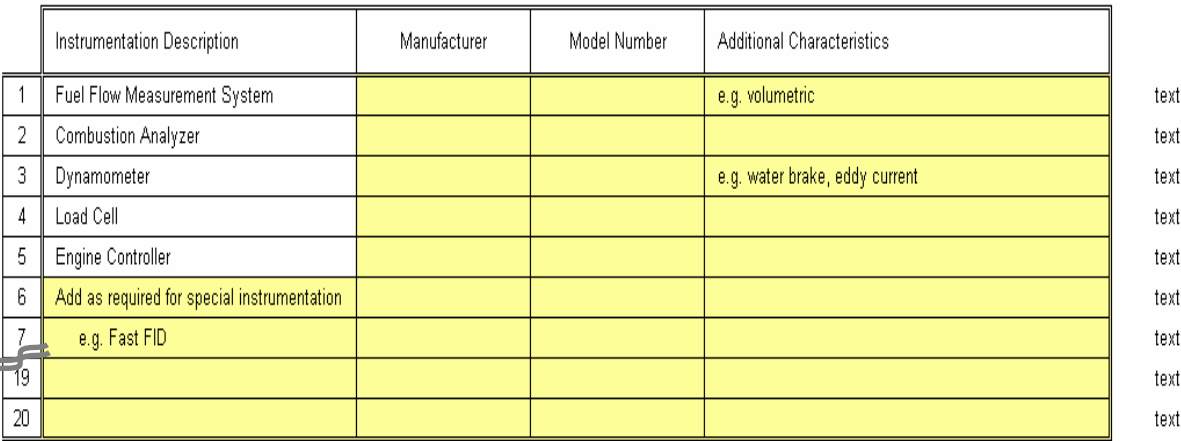

= input information required in colored cells

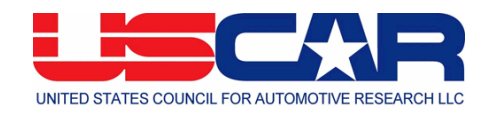

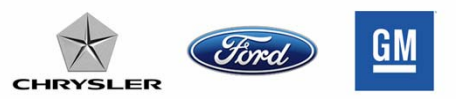

# 3) Sample Data File.xls \ Test Header (tab 2)

- Test specific information
- $\mathcal{L}_{\mathcal{A}}$  Test and file name is concatenation of project code, test definition and type
- $\mathbb{R}^3$ Fields are protected
- $\mathbb{R}^2$  Data Type indicates whether it's a pick list, number, calc or free text field

input information required in colored cells =

Names below to be unique; may double as variable names in future.

 $T = 100$  March 1

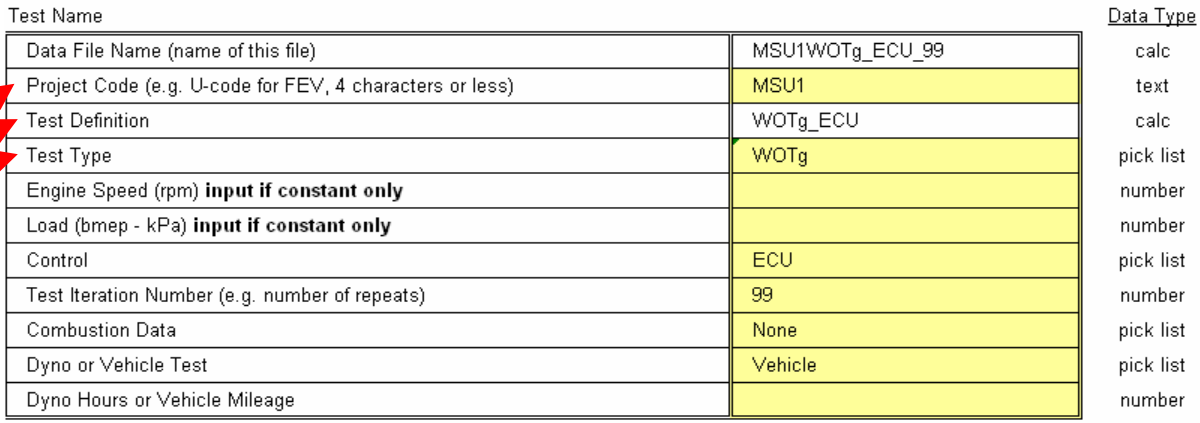

#### Control Method for Calibratable Engine Parameters

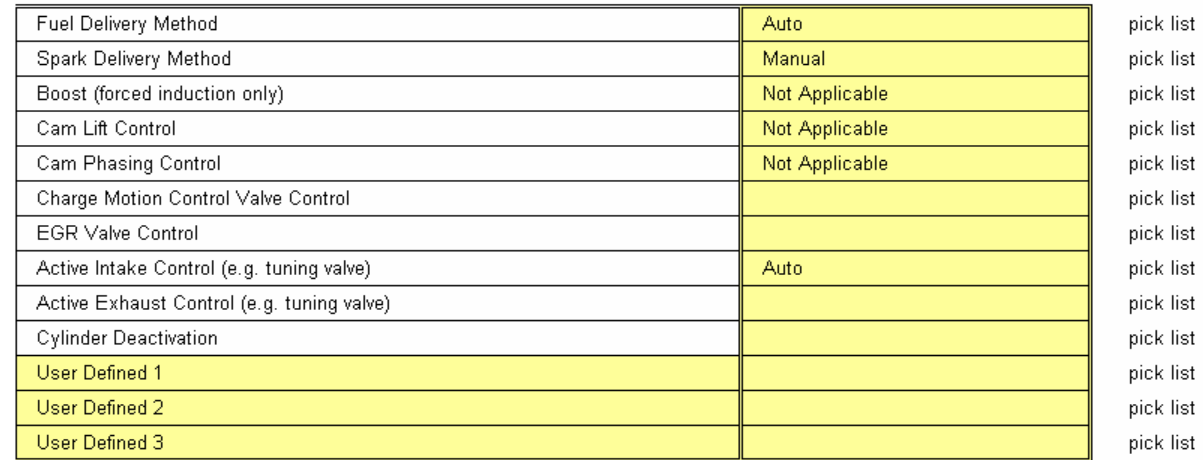

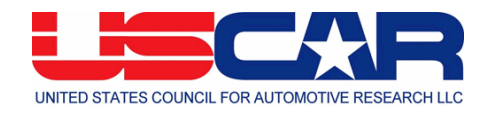

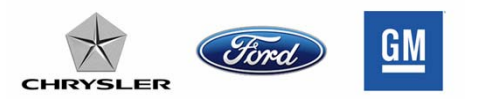

# 3) Sample Data File.xls \ Test Data  $(tab 3)$  1 of 2

- Data to be reported in Microsoft Excel
- 1<sup>st</sup> data column always to be an integer sample number
- $\mathcal{C}^{\mathcal{A}}$ 2<sup>nd</sup> column should be a date / time stamp (Microsoft compatible floating point number, e.g. 38698.153777662)
- Data will be in column format with no additional formatting required; can use default Excel column width.
- If more than 254 parameters, create a new sheet.
- 1st sheet is Test Data1; if adding sheet, inc last digit by one.
- 1st row is parameter name
- 2nd row is units
- 3rd row and lower are the data

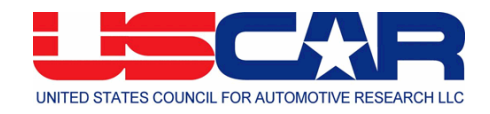

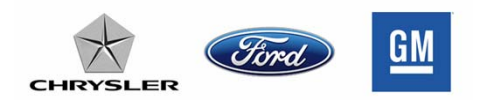

# 3) Sample Data File.xls \ Test Data  $(tab 3)$  2 of 2

- Record and report all data at maximum resolution available. The intent is not to specify the precision required for all of the instrumentation, but rather we don't want to lose any precision / resolution.
- Leave formatted as general.
- Reported units are to be as specified in "080617 EBG Data Specification 2) Parameter Details.xls" file.

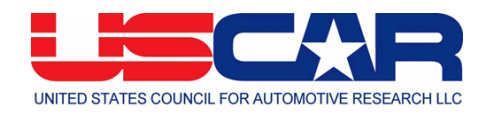

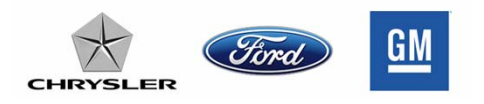

# Disclaimer

■ For general equations of combustion parameters please refer to the MTS CAS manual revision C. USCAR is not promoting or excluding any one combustion analysis system. MTS CAS nomenclature was used in the creation of the combustion parameter list due to all parties present using similar versions of this system.